加密资产交易市场一直波动较大,比如2022年,几乎所有交易平台都感受了一次 惊心动魄的熊市"惨烈",在这糟糕的一年里,多个币圈巨鳄跌下神坛,即便进入 2023年,这种行业危机依然存在。不过,在市场普遍低迷的情况下,Bitget却异军 突起,不仅热点频出,而且业务版图快速扩张。

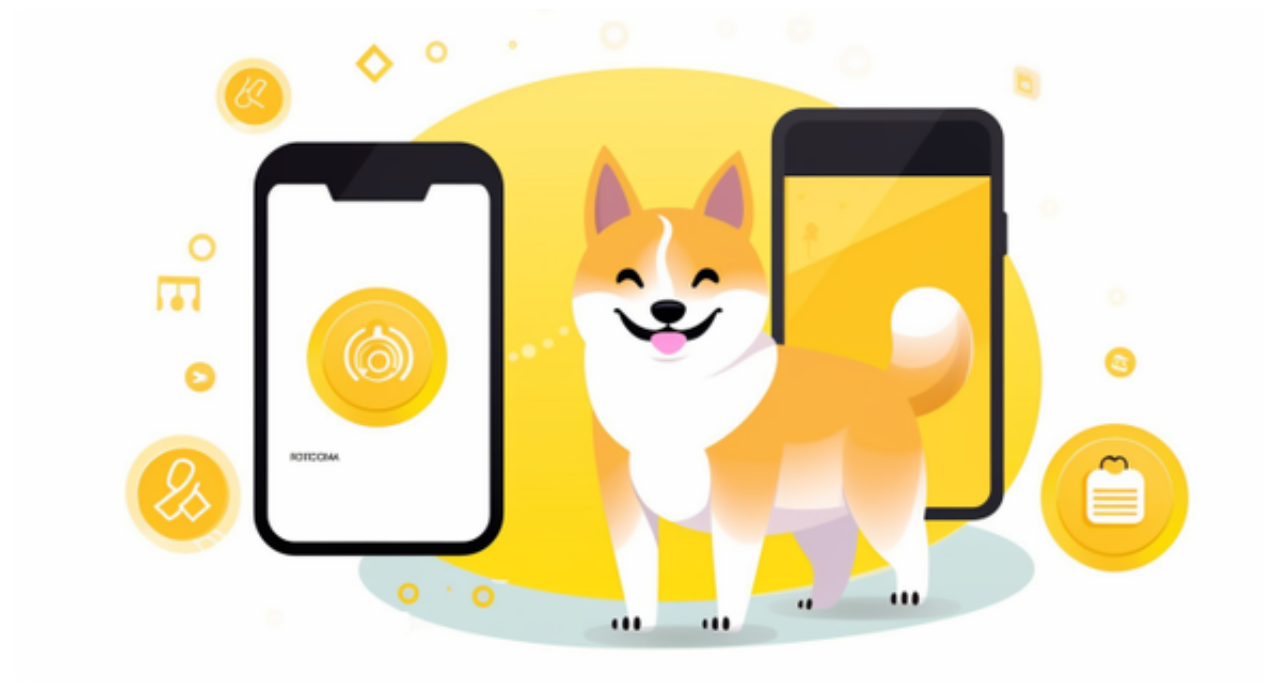

 Bitget成立于2018年,专注于加密资产衍生品以及跟单交易。与当时大多数交易 平台不同,Bitget并没有将目光放在现货市场,而是全力进军处于蓝海状态的衍生 品赛道,因此获得了破局机会。此外,Bitget还敏锐的捕捉到投资者的需求变化, 在业内率先推出一键跟单功能,从而吸引了大批投资者入驻。

Bitget采用了多重安全措施,确保用户的数字资产安全。如果您是数字资产交易者 ,不妨考虑使用Bitget进行交易。

以下是在Bitget平台上购买加密货币的具体教程:

 如果用户已经在 Bitget 上注册账户并通过验证,用户可以在完成三个简单步骤后开始使用。

第一步:购买加密货币

 首先,选择你想要充值的法币和你想要购买的加密货币。根据所在国家的监管, 用户可以使用第三方服务供应商向 Bitget 账户充值 30 多种法币,包括美元、欧元、英镑、港币、日元和澳元。请注意,单笔交易必须在 40.55 到 40548.71 美元之间。

 充值成功后,用户就可以通过法币来购买加密货币,包括 BTC、ETH、USDT、LTC、EOS、XRP、BCH、ETC 和 TRX 等热门加密货币。之后用户可以选择第三方服务供应商,点击"购买"。

第二步:身份信息验证

 通过 Banxa、Mercuryo、Xanpool 等第三方服务供应商,用户可以选择包括 Visa、Master、Apple Pay、Google Pay 在内的支付方式。我们所有合作的第三 方服务供应商都十分有信誉且非常受欢迎,并以其在数字货币行业的安全规范而闻 名,除此外它们的交易处理速度也十分迅速。

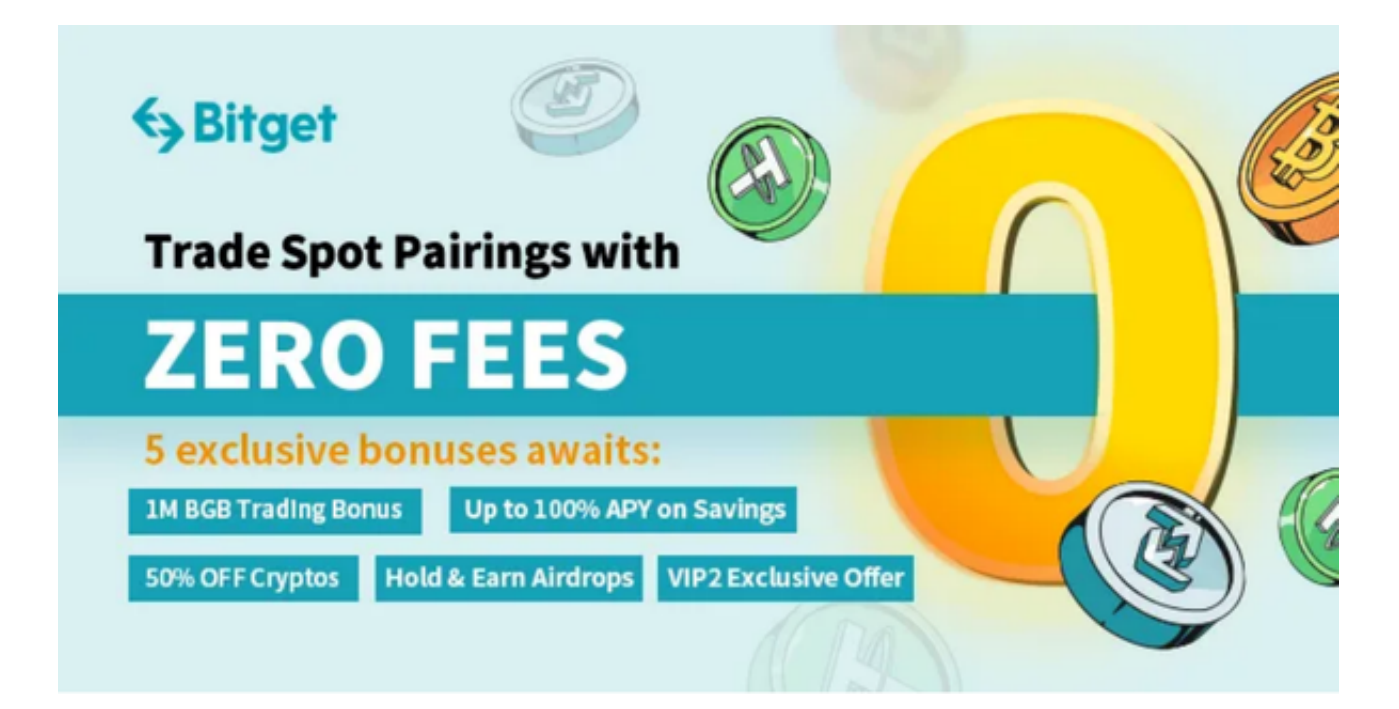

首先,用户必须在第三方服务供应商的网站上验证身份信息。示例如下:

 用户通过验证后即可完成支付。用户需要向第三方服务供应商支付费用以及链上 转账费用,费用取决于你购买的币种数量。Bitget 平台不收取任何费用。

第三步:二次验证财务记录和交易细节

 用户在第三方服务供应商平台上完成支付后,加密货币将在大约 2 至 10 分钟内充值到用户的 Bitget 现货账户。